## **Uchwała nr 126/2023 Prezydium Zarządu Okręgu PZW w Katowicach z dnia 26.10.2023 r.**

## **w sprawie: prowadzenia rejestracji połowu ryb na wodach ogólnodostępnych Okręgu PZW w Katowicach**

Na podstawie § 48 ust. 2 w związku z § 47 pkt 15 Statutu PZW z dnia 15.03.2017 r.

# Prezydium Zarządu Okręgu PZW w Katowicach uchwala:

§ 1

Zatwierdza wzór rejestru połowu ryb na wodach Okręgu PZW w Katowicach w brzmieniu stanowiącym załącznik nr 1 do niniejszej uchwały.

Zatwierdza instrukcję do "Rejestru połowu ryb na wodach Okręgu PZW w Katowicach" w brzmieniu stanowiącym załącznik nr 2 do niniejszej uchwały.

§ 3 Upoważnia Dyrektora biura do przygotowania i aktualizowania wykazu łowisk wód ogólnodostępnych Okręgu PZW w Katowicach objętych rejestracją połowu ryb.

Wykonanie uchwały powierza Dyrektorowi biura ZO.

# § 5

§ 4

Uchwała wchodzi w życie z dniem podjęcia z mocą obowiązującą od 01.01.2024 r.

Wiceprezes ZO ds. gospodarczych Prezes ZO

Edward Totoń Mirosław Winiarski

§ 2

**Załącznik nr 1 do uchwały nr 126/2023 Prezydium Zarządu Okręgu PZW w Katowicach z dnia 26.10.2023 r.** 

# **Wzór ,,Rejestru połowów ryb":**

#### **Strona 1**

# **REJESTR POŁOWU RYB NA WODACH OKRĘGU PZW W KATOWICACH OD 2024 ROKU**

**Wykaz gatunków ryb, które podlegają rejestracji:** 

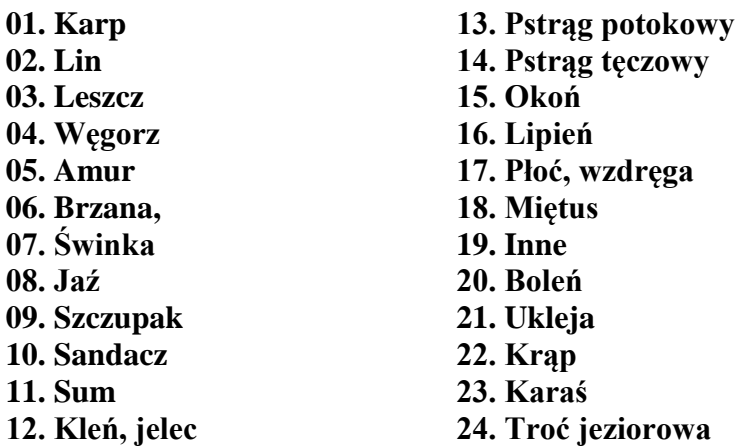

## **strona 2 i dalsze**

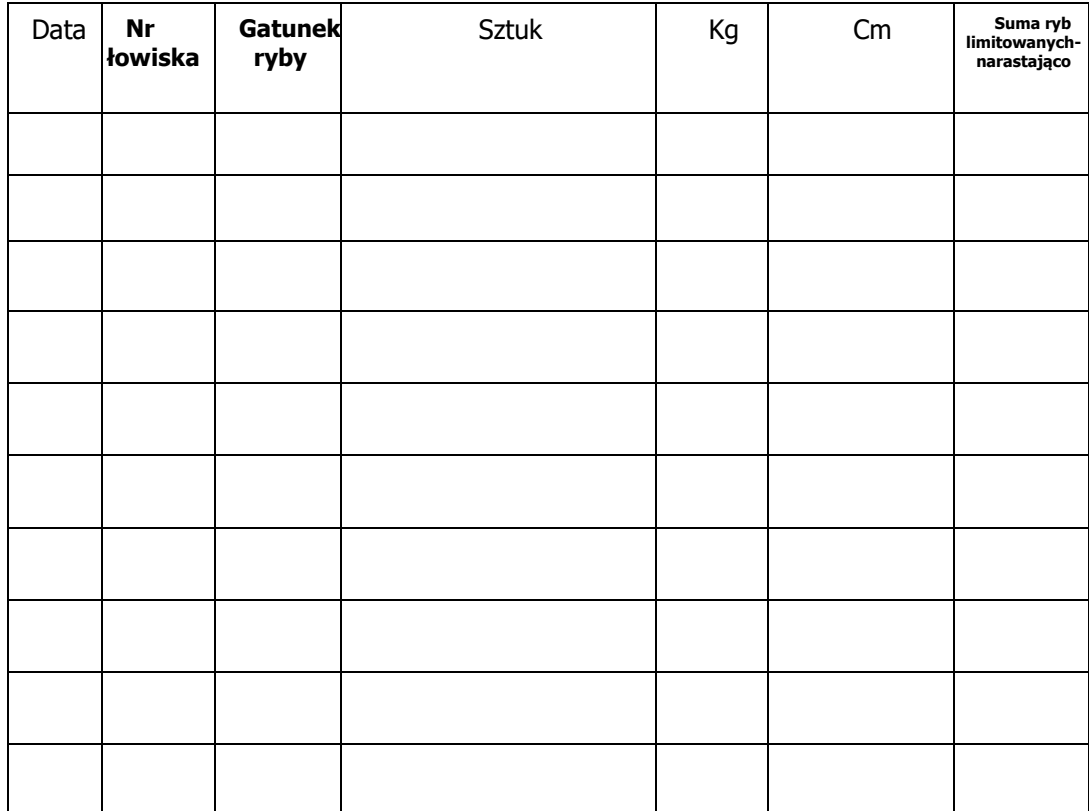

## **Instrukcja do ,,Rejestru połowu ryb na wodach Okręgu PZW Katowice"**

- **1.** Wędkarz zobowiązany jest wypełniać wszystkie rubryki w sposób czytelny i trwały bez prawa usuwania zapisów.
- **2.** Po przybyciu na łowisko wędkarz zobowiązany jest na stronie pierwszej rejestru wypełnić rubryki: data i numer łowiska. Czynność tę należy wykonać przed rozpoczęciem wędkowania.
- **3.** Po złowieniu następujących gatunków ryb przeznaczonych do zabrania:

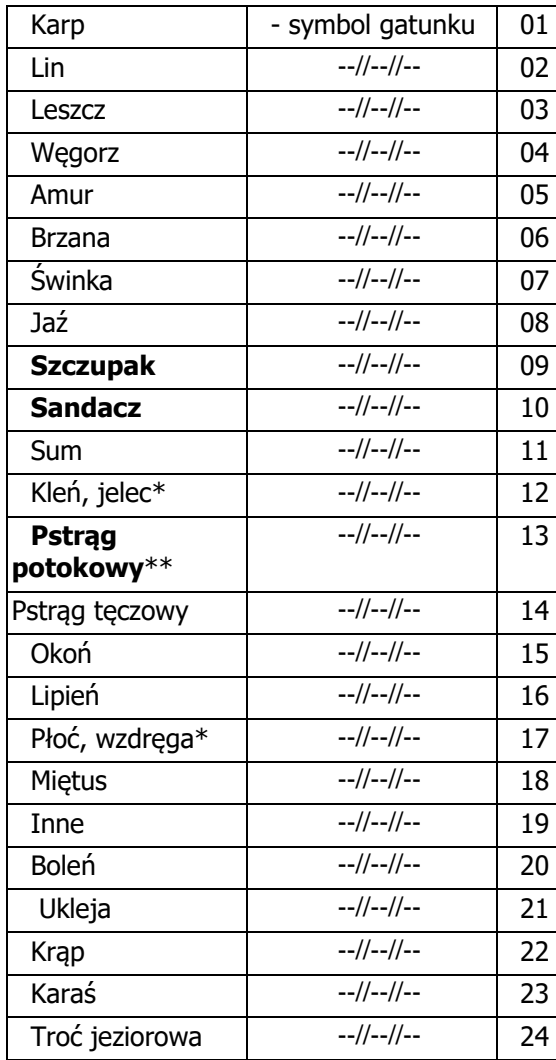

 **\* rejestrację prowadzimy łącznie dla obydwu gatunków**

**\*\* gatunki posiadające roczny limit połowu - 35 szt. łącznie**

Wędkarz bezzwłocznie wypełnia w rejestrze następujące rubryki:

- ,,**gatunek ryby**" wpisać symbol gatunku,
- ,,**sztuk**" oznaczyć sztukę pionową kreską,

- ,,**cm**" - wpisać drobnymi cyframi długość ryby z wyjątkiem gatunków określonych w pkt. 3c, i przetrzymuje je zgodnie z warunkami uprawiania amatorskiego połowu ryb określonymi w zezwoleniu.

- **a)** Ryby nie przeznaczone do zabrania należy wypuścić od razu, bez przetrzymywania w siatkach.
- **b)** Dla każdego gatunku wypełniamy odrębną rubrykę według poniższego wzoru.
- **c)** Po złowieniu następujących gatunków ryb: Okoń 15, Płoć -17, ,,Inne'' 19, Ukleja-21, Krąp - 22, Karaś - 23 wpisuje się do rejestru bezzwłocznie **symbol gatunku**, liczba zabranych ryb i waga mogą być wpisane po opuszczeniu łowiska.
- **d)** Po złowieniu gatunku **leszcz – 03** rejestrację prowadzimy bezzwłocznie wpisując dane w rubrykach gatunek ryby, sztuki, cm,
- **e)** Uzupełnienie rubryki **,,kg"** dotyczącej wagi wszystkich złowionych i zabranych ryb może być dokonane w domu po opuszczeniu łowiska lecz przed rozpoczęciem następnego wędkowania.
- **f)** Roczny łączny limit gatunków ryb zaznaczonych podwójną gwiazdką **(\*\*)** wynosi **35 sztuk**.
- **g)** Wypełnienie rubryki ,,**suma ryb limitowanych"**  wędkarz rejestruje złowione i zabrane ryby z gatunków limitowanych niezwłocznie po zakończeniu wędkowania w sposób narastający.
- **h)** Rejestrację ryb złowionych i przeznaczonych na tzw. ,,żywca, trupka i filet" dla gatunków Okoń - 15, Płoć -17, ,,Inne'' – 19, Ukleja- 21, Krąp - 22, Karaś - 23 prowadzimy zgodnie z pkt 3c, dla pozostałych gatunków rejestrację prowadzimy wypełniając rubryki gatunek, sztuk, cm, wagę należy podać szacunkowo. Jeżeli dotyczy to ryb limitowanych należy dodatkowo wypełnić rubrykę ,,**suma ryb limitowanych",**  wagę ryb należy wypełnić zgodnie z pkt 3 e).
- **i)** Rubryki niewypełnione podlegają przekreśleniu.
- **4.** Wędkarz jest zobowiązany zdać rejestr połowu ryb skarbnikowi w kole przy dokonywaniu opłat na następny rok.
- **5.** W przypadku konieczności skorzystania w danym roku z więcej niż jednego rejestru połowów, wędkarz pobiera kolejny w macierzystym kole, po stwierdzeniu faktu wyczerpania się rubryk rejestru przez skarbnika koła a następnie zdaje wszystkie pobrane rejestry przy dokonywaniu opłat w kole na następny rok.
- **6.** W przypadku wędkowania zorganizowanych grup młodzieżowych (rozdział II pkt 7 Regulaminu Amatorskiego Połowu Ryb) za rejestrację połowów odpowiedzialny jest organizator imprezy.

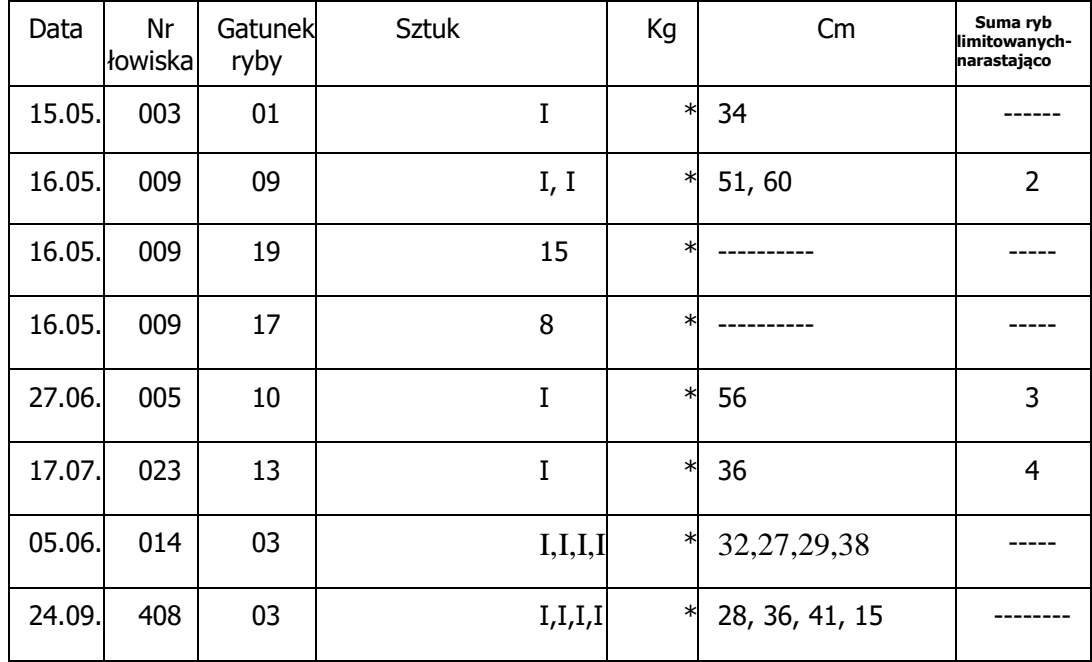

# **Wzór wypełniania ,,Rejestru połowów ryb":**

\*Rubrykę ,,kg" uzupełniamy zgodnie pkt. 3 e) instrukcji do rejestracji połowów.